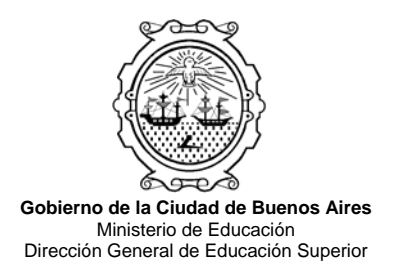

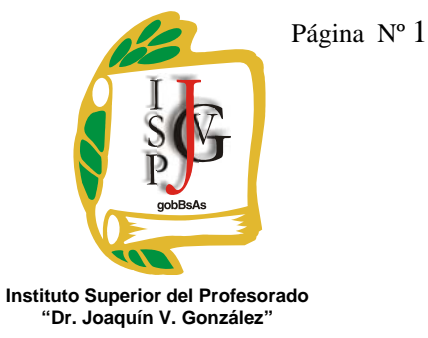

# **INSTITUTO SUPERIOR DEL PROFESORADO "DR. JOAQUÍN V. GONZÁLEZ"**

**Nivel:** Terciario

**Carrera:** Profesorado en Informática

**Trayecto / ejes**: Disciplinar. Formación común. Aproximación a la realidad y de la práctica docente.

**Instancia curricular:** BASE DE DATOS - 3º A-TT- 4 HS

**Cursada:** Anual.

**Carga horaria:** 4 horas cátedra semanales

**Profesor:** Daniel O. Bravo

**Año:** 2012.

#### **Objetivos / Propósitos:**

o El alumno, futuro docente del Profesorado de Informática, debe saber como utilizar adecuadamente las herramientas de base de datos para poder enseñarlas, por lo tanto el primer objetivo que debe alcanzar es: aprender el uso y utilidad de bases de datos operándolas con habilidad.

o Nutrir al alumno con clases teórico-prácticas que aporten estrategias y experiencias útiles para enseñar bases de datos, se perseguirá constantemente segundo objetivo: que el alumno pueda resolver ejercicios de BD y explicar el procedimiento.

o Que el alumno pueda abstraerse y pensar en soluciones informáticas para problemas de gestión y administración de información, iluminando la interrelación de los datos claves, ordenación y clasificación.

o Que el futuro docente pueda hacer sus primeras experiencias sólidas como alumno con BD, y a su vez evaluar estrategias y herramientas para poder aplicarlas en su desempeño profesional.

#### **Contenidos:**

### **Introducción a Bases de Datos**

Concepto de la realidad y sus mediciones, datos e información, procesamiento de datos y retroalimentación. Concepto de campo, registro, estructura de registros, lote de registros, archivo y bases de datos.

### **Administración de archivos**

Nuevo - Abrir – Guardar - Guardar Como - Cerrar Salir de la aplicación

### **Manejo del entorno**

Mostrar y ocultar barras de herramientas Cambiar el modo de vista en una tabla, formulario o informe Saber utilizar el asistente de ayuda de la herramienta

#### **Operaciones con tablas**

Crear tablas Determinar tipos de datos Definir valores predeterminados Renombrar, copiar, eliminar tablas Determinar claves simples y compuestas Importar y exportar tablas

#### **Relaciones entre tablas**

Definir las relaciones de la base Tipo de combinación Visualizar el Diagrama Entidad Relación

#### **Operaciones con registros**

Añadir, editar y eliminar registros Ordenar registros por un determinado campo Aplicar filtros Buscar registros

#### **Consultas**

Diseño de consultas simples con ordenación y diferentes criterios, visualizar/ocultar datos Diseñar consultas de selección con una o más tablas utilizando criterios Diseñar consultas de acción Funciones asociadas a consultas: contadores, sumadores, valores máximos, mínimos, promedios Campos calculados Diseño de consultas Relacionales que involucran más de dos tablas. Configurar propiedades de los campos: etiquetas Propiedades de la consulta: valores superiores y valores únicos Uso de operadores en las consultas: Uso de operadores lógicos: Y (and), O (or), Negado (not) Uso de operadores matemáticos:  $\geq, \geq, \leq, \leq, \leq$ Uso de operadores de texto: & Otros operadores: Entre (Between), En (In), Como\* (Like), Es nulo (Is null), Es negado nulo (Is not null)

Uso de comodines: \*,?,#

### **Funciones**

De Fecha: Fecha (Date), Año (Year), Mes (Month), Día (Day), Sereiefecha(Dateserial) Lógicas: SiInm (Iif), Esnulo(Isnull), Elegir(Choose)

De Texto: Minús (LCase), Mayús (Ucase), Izq (Left), Der (Right), Medio (Mid), Longitud (Len), Recortar (Trim), Encad(Instr), Reemplazar (Replace)

### **Formularios**

Crear formularios simples, continuos y hoja de datos

Administrar datos a través del formulario: altas, bajas y modificaciones.

Inserción de elementos multimedia.

Manejo de controles: alinear controles, opciones de ajuste de tamaño y espacio, orden de tabulación

Utilizar las secciones de encabezado y pie de formulario

Modificar propiedades de los formularios:

Formato: Vista predeterminada, título, barras de desplazamiento, selectores de registro, botones de desplazamiento, centrado automático, estilo de los bordes, cuadro de control, botones de maximizar minimizar, cerrar

Datos: Origen del registro, Permitir filtros, ediciones, eliminaciones, agregar, Entrada de datos

Creación de macros y programación de botones de comando en los formularios, cambio de propiedades, dimensionamiento de memoria, cuadros de ingreso de datos y de mensajes, conversión a literal, concatenación, conversión a valor, estructuras condicionales simples y anidadas, ciclos exactos (For-Next) y ciclos lógicos (while-wend).

## **Informes**

Crear informes mediante el asistente

Creación y diseño de Informes en Columnas

Inserción de Encabezados, rótulos, número de página y fecha, en distintos formatos.

Opciones de agrupamiento

Cálculo de totales y subtotales

Opciones de ordenamiento

Vista previa

Imprimir informes

## **Operación avanzada de bases de datos**

Definir índices simples y compuestos en las tablas

Determinar máscaras de entradas

Determinar reglas de validación

Uso y programación de Módulos y Macros.

Creación de Gráficos dinámicos.

Importar y exportar: vinculación con otras herramientas del paquete MS Office

Opciones de integridad referencial en las Relaciones entre tablas

Nociones de Programación en lenguaje **SQL**, importar y migrar datos de otras bases de datos, almacenamiento y creación de consultas.

Programación de procedimientos en los formularios utilizando programación visual orientada a objetos y bases de datos.

## **Modalidad de trabajo:**

Las clases serán teórico-prácticas, partiendo de la exposición general de los temas y abordando las situaciones particulares que cada contenido requiere utilizando el pizarrón del aula teórica y el laboratorio de computadoras. Los contenidos prácticos tendrán explicaciones dirigidas "en maquina", luego los alumnos realizan las actividades en las Pcs, y docente observa el avance, las dificultades de cada alumno y las aclara para que el alumno pueda continuar. Introduciéndolos a través de los ejemplos de estructuras de registro para la creacion de bases de datos y organización de sistema de indices y consultas por campos clave. Deducir de los conceptos adquiridos, soluciones a problemas de distintas categorías. Explicación y ejemplificación de los conceptos.

En cada cuatrimestre se entregará una guía de actividades prácticas, abordando los contenidos teóricos y prácticos, pero específicamente la primer guía estará orientada al Diseño y Administración de Bases de Datos; y la segunda estará orientada a la Programación de Bases Datos, Consultas y Macros en PC. Con la expectativa de logro de que el alumno no solo realice las actividades, sino que además pueda presentar los archivos correspondiente a cada guía, con las soluciones, al final de cada cuatrimestre en un CD, luego de ser corregido será devuelto al alumno para que pueda utilizarlo y extraer ejercicios e ideas en sus futuras prácticas docente. Por ejemplo:

- El último trabajo práctico del primer cuatrimestre consistirá en desarrollar un juego educativo con bases de datos en Access, otorgando al jugador posibilidades de: elegir un tema, responder preguntas multiple-choice, obtener un puntaje, imprimir un ranking de posicionamiento de los jugadores según el puntaje obtenido, consultas que clasifiquen registros por distintos criterios y los ordenen, además de imprimir las estadísticas de juego, preguntas o respuestas mediante informes.
- El último trabajo práctico del segundo cuatrimestre consistirá en un desarrollo de BD, abarcando los contenidos trabajados en el año, creando una solución informática para alguna pequeña empresa (virtual o real) o entidad educativa; con etapas de investigación, análisis y confección de soluciones informáticas mediante las herramientas de bases de datos; por ejemplo diseñar una base de datos con las tablas, consultas, informes y programación de macros, uso de módulos, graficación, etc.

La cursada de esta materia requiere un compromiso por parte del alumno en asistir presencialmente el 70% de las clases en cada cuatrimestre.

#### **Trabajos prácticos:**

En cada cuatrimestre se realizarán guías de trabajos prácticos en el laboratorio de informática, que el alumno deberá presentar en forma semanal o mensual al docente para poder evaluar su progreso y evacuar dudas correspondientes a parte práctica si las hubiese. Los trabajos prácticos confeccionados de manera satisfactoria tendrán calificación "Aprobado"

#### **Régimen de aprobación de la materia:**

La evaluación se realizará en el primer cuatrimestre después de realizar la guía de trabajos prácticos Nº 1 orientada al Diseño y Administración de Bases de Datos en PC. La primer evaluación parcial será escrita. La evaluación parcial del segundo se realizará en base a la guía de trabajos prácticos Nº 2 orientada a la Programación de Bases Datos, Consultas y Macros en PC integrando los contenidos de la guía de trabajos prácticos Nº 1. La evaluación parcial del segundo cuatrimestre será escrita.

Promoción con examen final:

o Guías de de trabajos prácticos Nº1 y Nº2 aprobados, primer y segundo parcial con calificación 4 o más puntos y examen final aprobado con 4 o más puntos.

Promoción sin examen final:

o Guías de trabajos Prácticos Nº1 y Nº2 aprobados, primer y segundo parcial aprobados con 7 o más puntos.

Observaciones:

o Cada parcial tendrá su correspondiente examen recuperatorio, es decir, si un alumno aprueba los dos parciales, o aprueba los recuperatorios con 4 ó más puntos, entonces podrá rendir el examen final.

## **Régimen para el alumno libre:**

El alumno libre deberá contactarse con el docente, preferentemente en los días y horarios de la cursada o via mail (profedanielomar@gmail.com) y solicitar las pautas para la elaboración de un trabajo integrador de BASES DE DATOS, el cual contendrá básicamente 4 o más tablas relacionadas, varias consultas con distintos tipos de criterios, ordenación etc., formularios de actualización y procesamiento de datos con programación de macros, Informes, etc. Luego el día en que el alumno libre se presenta a evaluación, deberá presentar el trabajo en CD y realizar la defensa oral, además de exponer/responder sobre los contenidos teóricos y técnicas de procesamiento trabajados en clase.

## **Bibliografía general:**

El curso será provisto semanal o mensualmente de 1 juego de fotocopias con la misma teoría que da el docente en clase, para que el alumno pueda leerla y analizarla con más detenimiento, considerándose así como única bibliografía obligatoria.

El alumno podrá consultar la siguiente bibliografía complementaria en español:

- OPERACIONES CON BASES DE DATOS OFIMÁTICAS Y CORPORATIVAS; de Martín Martínez y Francisco Javier, editorial ALFAOMEGA, publicado en 2005.-
- SISTEMAS DE BASES DE DATOS Diseño, implementación y administración, de ROB PETER, editorial CENGAGE LEARNING/THOMSON INTERNATIONAL, publicado en 2004.-
- AYúDANOS A UNIR LOS PUNTOS, curso para maestros y alumnos en el uso de Microsoft Office 2003, de Jerry Joyce y Marianne Moon, editorial Mc Graw Hill, publicado en 2005.-
- DISEÑO DE BASES DE DATOS RELACIONALES, de Miguel Castraño Adoracion, editorial ALFAOMEGA, año 2000.-
- ANÁLISIS Y DISEÑO DE BASES DE DATOS, de Hawryszkiewyez, editorial LIMUSA, año 1994.-